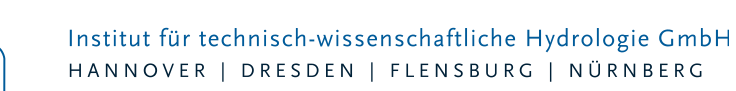

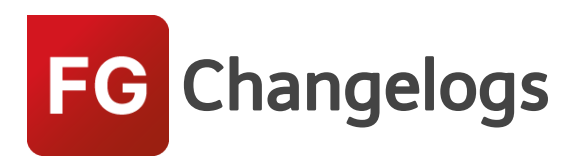

# **FOG Version 7.5**

# 17.07.2018 – Die Verbesserungen von FOG 7.5.3 werden nachfolgend beschrieben:

# **#56309 Verhalten Dialog Gruppen und Sammelgruppen verbessert**

Behoben wurde ein fehlerhaftes Verhalten des Fokus auf eine gewählte Gruppe beim Wechsel der Bedienung zwischen Sammelgruppe und Gruppe.

#### **#56394 Fehler beim Abbruch des Exports einer Regenreihe im MD / UVF-Format**

Wenn man während des Exports auf Abbrechen klickte, erzeugte dies eine unerwartete Fehlermeldung. Dies wurde behoben.

### **#56427, #57548 EXTRAN-Parametersatz: Deaktivierte Bedienelemente**

Einige Bedienelemente waren nach Eingabe einer Trockenwetterdatei nicht aktiv, obwohl es keinen entsprechenden Zusammenhang gibt. Weiterhin waren die Trockenwettereinstellungen deaktiviert, wenn die Checkbox "Mit Trockenwettervorlauf" auf dem Tab Simulation nicht angehakt war (obwohl auf separatem Tab). Diese Abweichungen gegenüber dem Verhalten in HYSTEM-EXTRAN wurden behoben.

#### **#57455 #57845 HYSTEM-Parametersatz und Regenreihen-Zuordnungen**

In besonderen Fällen war es möglich durch Kopieren von HYSTEM-Parametersätzen defekte Regenschreiber-Zuordnungen zu erhalten. Dies wurde behoben.

#### **#57510 Fehler bei großer 2D-Regenreihendatei**

Bei sehr großen 2D-Regenreihendateien, wie sie bei der 2D-Projektbearbeitung nach LUBW entstehen können, gab es Fehler bei der Simulation, da die Datei nicht gelesen werden konnte. Dies wurde behoben.

#### **#57517 Möglicher unerwarteter Fehler bei Fehlerprüfung nach Duplikaten-Namen**

In besonderen Fällen trat ein unerwarteter Fehler bei der Fehlerprüfung nach Duplikaten-Namen auf. Dies wurde behoben.

#### **#57552 Gruppendialog: Abweichendes Verhalten bei Schiebern**

Beim Hinzufügen von Schiebern in eine Gruppe wurden diese doppelt (einmal als Haltung und einmal als Schieber) der Gruppe hinzugefügt. Dies wurde behoben, so dass das Verhalten dem Verhalten der anderen Sonderbauwerke entspricht.

# **#57800: Idbf-Import im Modus "Ersetze Layer" im Zusammenhang mit Regenschreiber-Zuordnungen**

Der ersetzende idbf-Import muss bei der Ersetzung der HYSTEM-Parameter die bestehenden Regenschreiber-Zuordnungen löschen.

# **#57807 EXTRAN-Parametersatz: Einheitenfehler bei Ausgabezeitschritt Teilnetzausgabe und Trockenwetter-Zeitschritt**

Seite 1 von 4 • Stand: Freitag, 4 April 2025 06:50:14

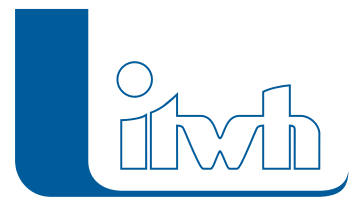

Beim Export des EXTRAN-Parametersatzes wurden Sekunden als Minuten interpretiert und damit die Zeitschritte um den Faktor 60 länger. Dies wurde behoben.

# **#58158 EXTRAN-Parametersatz: Zustand der Checkbox Trockenwetterzeitschritt "Identisch mit Simulationszeitschritt" wird nicht gespeichert.**

Der Zustand der Checkbox ist nun persistent.

# **#58220 Toplogieprüfung Performance**

Die Performance der Topologieprüfung wurde verbessert für den Fall, dass es sehr viele Überlappungen gibt.

**#58261 Topologieprüfung Verbesserung Auffinden von Überlappungen bei inneren Ringen**

Beim Vorhandensein von inneren Ringen in Polygonen (sog. Donut-Polygone) kam es vor, dass Überlappungen nicht gefunden wurden. Dies wurde behoben.

**#59014 Unerwarteter Fehler beim Umbenennen von Netzwerkelementen mit Infopunkten** Das Umbenennen von Netzwerkelementen ist nun ohne Fehler möglich, auch wenn Infopunkte sich auf das jeweilige Netzwerkelement beziehen.

# **#59496 Erzeugung einer Animation von 2D-Ergebnissen nur für bestimmte Zeitschritte**

Wenn man den Startzeitpunkt für die Animation zu einem späteren Zeitschritt als dem ersten Zeitschritt gewählt hatte, wurden Bilddateien erzeugt, welche nicht bei der Erstellung eines Videos verarbeitet werden konnten. Die Namen beginnen nun immer mit timestep\_0.jpg und damit ist die Erstellung des Videos wieder möglich.

# **#59497 Layernamen von 2D-Wasserstandslayer**

Die Layer erhalten wieder einen Zeitstempel im Namen, da dies (wie auch zuvor in FOG 7.5) eine Zeitschrittanzeige in der Animation möglich macht.

# 15.11.2017 – Die Verbesserungen von FOG 7.5.2 werden nachfolgend beschrieben:

# **#53575 Datenimport aus Online- und Serverdatenquellen**

Über den GIS-Daten Import können Daten nun aus einem beliebigen Feature-Layer importiert werden. Damit sind Importe aus WFS-Quellen, PostgreSQL-Datenbanken und anderen Serverdatenquellen möglich, ohne einen Sekundärdatenbestand zwischenspeichern zu müssen.

# **#54156 Generalisierungstools für den 2D-Modellaufbau**

Verschiedene Werkzeuge wurden entwickelt, mit denen die teils sehr detaillierten Eingangsdaten für die

2D-Überflutungsprüfung generalisiert werden können. Der Modellaufbau wird dadurch vereinfacht, da eine manuelle Datenkorrektur unnötig wird. Auch die Simulation wird dadurch beschleunigt, da zu kleine Oberflächenobjekte vermieden werden.

# **#54784 Kopieren und Einfügen von Elementen in Gruppen**

Es ist nun möglich, die Elemente aus Gruppen in andere Gruppen bzw. die Zwischenablage zu kopieren. Damit ist es möglich gruppierte Elemente auf andere Gruppen zu übertragen bzw. z.B. in Excel zu Dokumentationszwecken einzufügen.

# **#48856 Zuweisen-Werkzeuge verbessert**

Die Werkzeuge zum Zuweisen von Werten für Knoten- oder Kantenelemente wurden verbessert. Es kann nun besser gesteuert werden, welche Werte (zum Beispiel aus einem DGM) neu zugewiesen

Seite 2 von 4 • Stand: Freitag, 4 April 2025 06:50:14

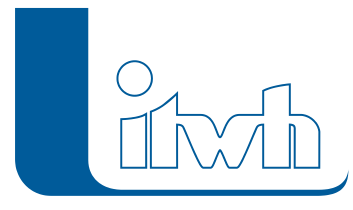

Institut für technisch-wissenschaftliche Hydrologie GmbH HANNOVER | DRESDEN | FLENSBURG | NÜRNBERG

werden sollen. Es stehen pro Zuweisen-Werkzeug jeweils 3 Optionen zur Auswahl: Eine Wertzuweisung kann erfolgen, wenn Werte fehlen. Eine neue Wertzuweisung ist auch bei bereits vorhandenen Werten möglich. Als 3. Option besteht die Möglichkeit, bereits gemessenen Werten neue Werte zuzuweisen.

# **#54152 "Anwenden"-Button für Gruppenmanager**

Dem Gruppenmanager wurde ein "Anwenden"-Button spendiert. Dadurch muss der Gruppenmanager nicht mehr über einen Klick auf "OK" verlassen werden, um Änderungen zu übernehmen. Eine sofortige Selektion frisch gruppierter Netzwerkelemente in der Kartenansicht oder das Filtern der Netzansicht wird dadurch ermöglicht.

### **#35826 Flächenteilung per Thiessen-Verfahren**

In seltenen Fällen konnte es vorkommen, dass bei der Teilung von Flächen per Thiessen-Verfahren die Flächengeometrie korrumpiert wurde und mit dem ArcGIS-Werkzeug "Geometrie reparieren" repariert werden musste. Das ist korrigiert.

# **#53789 Fehlermeldung bei Projektaktualisierung unter Verwendung duplizierter FOG-Domains**

Die Aktualisierung eines FOG-Projektes schlägt fehl, wenn Anwender in den Attributtabellen der FOG-Feature-Klassen neue Felder anlegen und dabei eine Geodatabase-Domain (Werteliste) von FOG verwenden. Dabei gab es eine Fehlermeldung, welche nicht auf ihre Ursache schließen ließ. Nun wird der Anwender auf dieses Problem hingewiesen und kann das Modell entsprechend korrigieren.

#### **#53795 Schachthöhen Standardlabel**

Die Standardbeschriftung der Schachthöhen wird nun mit der Einheit mNN angegeben.

# **#53811 Automatische Flächenzuordnung mittels Bezugspunkten**

Der Fehler bei der automatischen Flächenzuordnung mittels Bezugspunkten wurde behoben.

#### **#53814 Projektausschnitt kopieren mit Sammelgruppen**

Beim Erzeugen eines Projektausschnittes ging die Zuordnung von Gruppen zu Sammelgruppe verloren. Das ist nun korrigiert.

# **#53886 Auswahllisten von Gruppen**

In verschiedenen Dialogen können Kanalnetzelemente nach Gruppen gefiltert werden. Die Auswahlliste der

Gruppen war bislang nicht alphabetisch sortiert.

# **#53903 automatische Zuordnung: Einzeleinleiter**

Die Option "Nur ausgewählte Einzeleinleiter zuordnen" war trotz selektierter Einzeleinleiter nicht verfügbar.

#### **#53961 Dialog "FOG-Nutzer anmelden": Größe nicht änderbar**

Beim Ändern der Fenstergröße des FOG-Nutzer-anmelden-Dialogs, wurde die Liste der zuletzt bearbeiteten

Projekte nicht mit vergrößert.

# **#54021 Skalieren des Gruppenmanagers**

Wenn man die Fenstergröße des Gruppenmanagers änderte, wurden einige Buttons verschoben und ausgeblendet.

# **#54236 Modellübersicht: Haltung ohne Profiltyp**

Wenn man die Modellübersicht öffnete und eine Haltung ohne erlaubten Profiltyp im Projekt existierte, gab es eine unverständliche Meldung. Diese Meldung weist nun auf die fehlerhafte Haltung

Seite 3 von 4 • Stand: Freitag, 4 April 2025 06:50:14

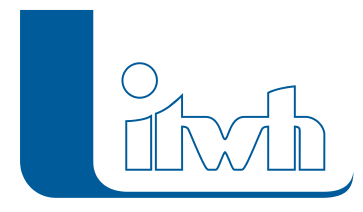

hin.

# **#54325 Namenskonvention LUBW-Regenraster**

Bislang wurden nur die LUBW-Regenraster des Regenereignisses "außergewöhnlich & verschlämmt" (Präfix der Raster: "oak\_v\_aus\_") eingelesen. Die Namenskonvention der Regenraster wurde angepasst, sodass auch die unverschlämmten, häufigen und extremen Ereignisse eingelesen werden können.

# **#54901 Fehlerhafte Geometrie nach idbf-Import**

Nach dem Import einer HYSTEM-EXTRAN-Modelldatenbank konnte es passieren, dass einige FOG-Werkzeuge fehlerhafte Geometrien bei Flächenlayern meldeten, obwohl diese Feature-Klassen keine Objekte enthielten. Dies kam daher, weil der räumliche Index von leeren Feature-Klassen nicht neu berechnet wurde und nach einem idbf-Import nicht mehr vorhanden war. Der räumliche Index einer Feature Klasse wird nun beim idbf-Import für alle Layer neu berechnet.